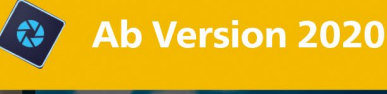

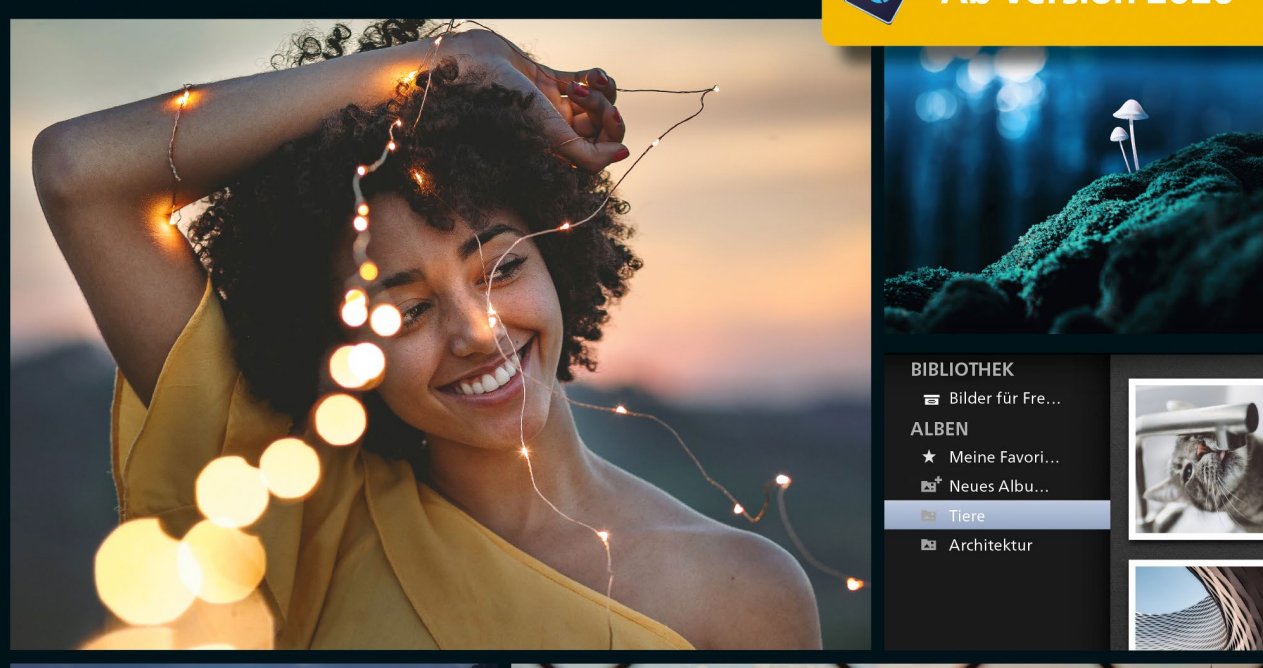

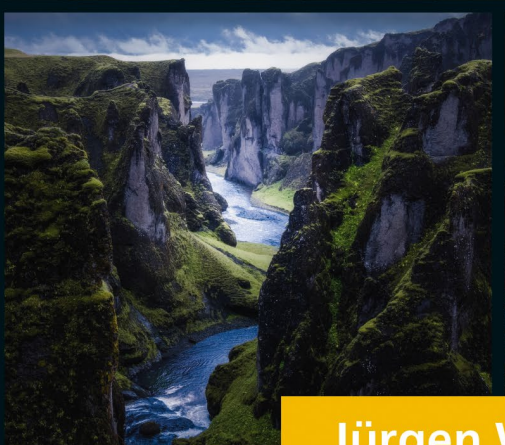

# Jürgen Wolf **Photoshop Elements**

# Das umfassende Handbuch

- Alle Werkzeuge und Funktionen genau erklärt
- → Fotos perfekt bearbeiten und verwalten
- → Fotomontagen, Retuschen, Text und Formen, Panoramen

Mit allen Beispielbildern und **Bonuskapiteln zum Download** 

4

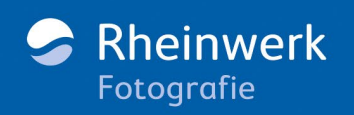

#### [Farbkorrektur](#page--1-0)

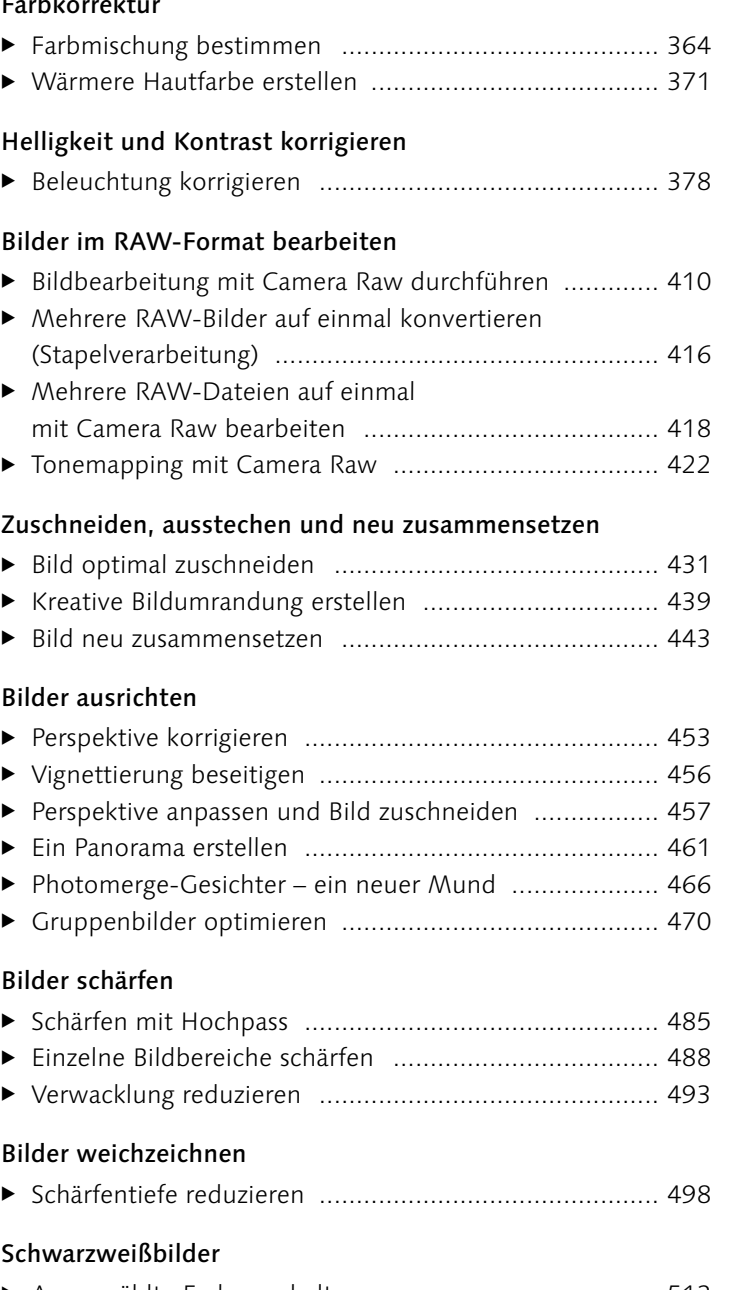

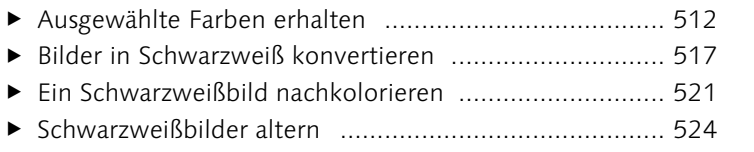

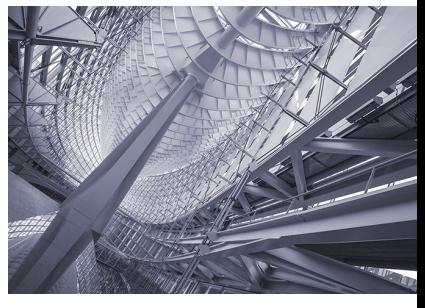

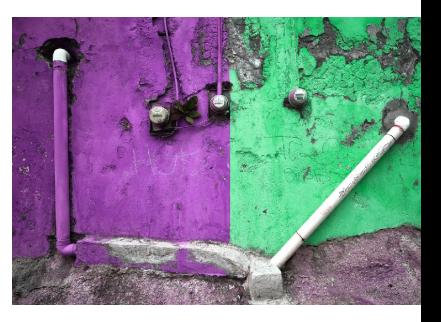

#### [Farbverfremdung](#page--1-0)

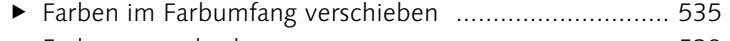

E Farbe auswechseln [......................................................](#page--1-0) 539

#### [Mit Farben malen](#page--1-0)

- E [Hintergrund-Radiergummi verwenden](#page--1-0) ........................ 562
- E [Bildkorrektur mit dem Smartpinsel-Werkzeug](#page--1-0) .............. 569
- ▶ [Eine Pinselspitze aus einem Bildbereich erstellen](#page--1-0) ......... 581
- E [Bildschutz mit Wasserzeichen](#page--1-0) ...................................... 583

#### [Flächen und Konturen füllen](#page--1-0)

- E Eigene Verläufe erstellen [.............................................](#page--1-0) 594
- [Eine Untergruppe innerhalb einer Bibliothek erstellen 599](#page--1-0)

#### [Komplexe Auswahlen erstellen](#page--1-0)

- E [Person mit Haaren auswählen und freistellen](#page--1-0) ............... 632
- E [Den Auswahl verbessern-Pinsel verwenden](#page--1-0) ................. 641
- E [Person mit Haaren freistellen ......................................](#page--1-0) 647
- E [Das Automatische Auswahl-Werkzeug verwenden](#page--1-0) ....... 651

#### [Transformieren, Skalieren, Vergrößern und Verkleinern](#page--1-0)

- E [Bilder unproportional strecken](#page--1-0) .................................... 688
- ▶ [Perspektive durch Verzerren anpassen](#page--1-0) .............................. 701
- E [Perspektive anpassen und Bild zuschneiden](#page--1-0) ................. 704
- ▶ [Ebenen ausrichten und verteilen](#page--1-0) .................................. 709

#### [Füllmethoden von Ebenen](#page--1-0)

- E [Dunkle Bilder per Füllmethode aufhellen](#page--1-0) .................... 724
- [Bleach-Bypass-Effekt per Füllmethode](#page--1-0) ......................... 725

#### [Fotocollagen und -montagen](#page--1-0)

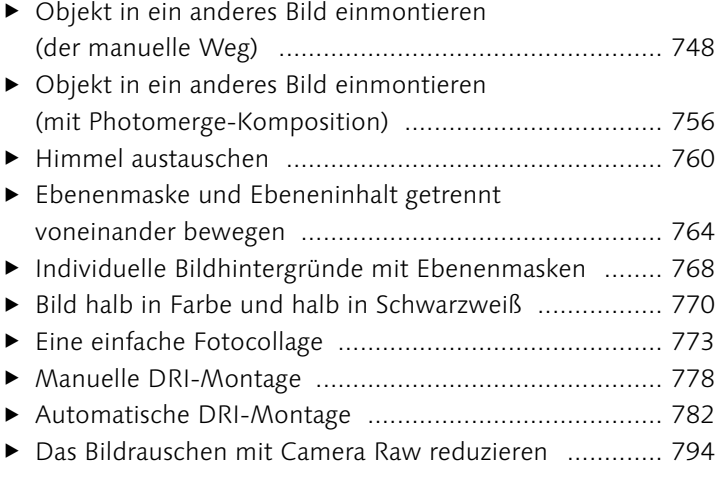

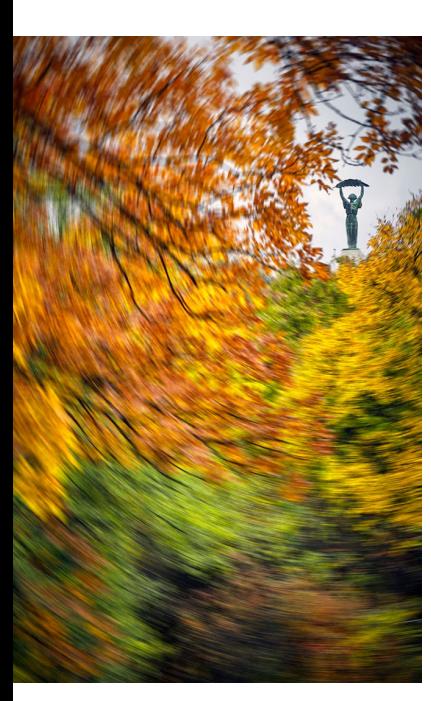

# [Retuschewerkzeuge](#page--1-0)

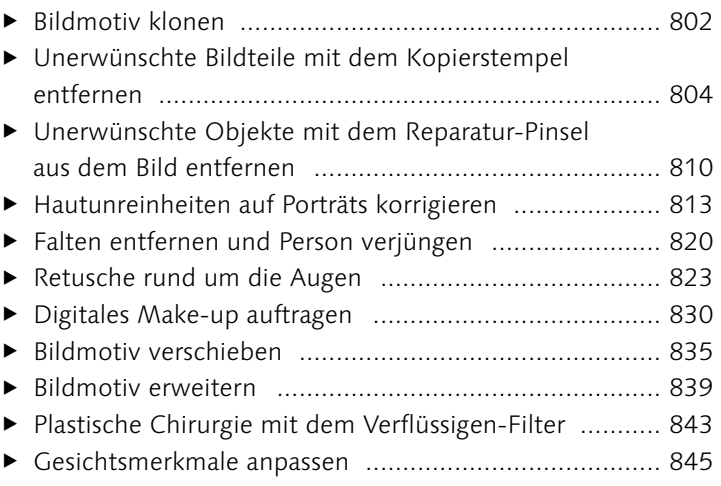

# [Ebenenstile und -effekte](#page--1-0)

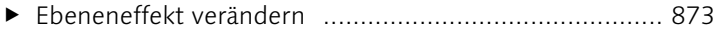

# [Kreative Textgestaltung](#page--1-0)

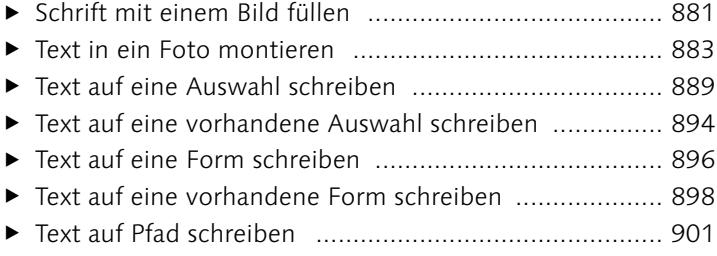

# [Formen zeichnen mit Formwerkzeugen](#page--1-0)

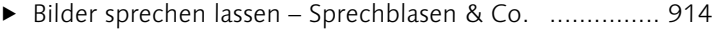

## [Bilder im Internet teilen](#page--1-0)

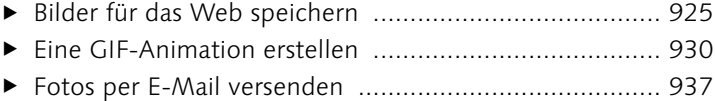

## [Bilder präsentieren](#page--1-0)

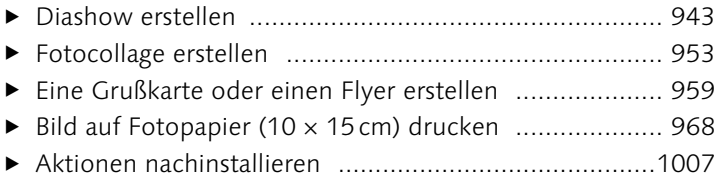

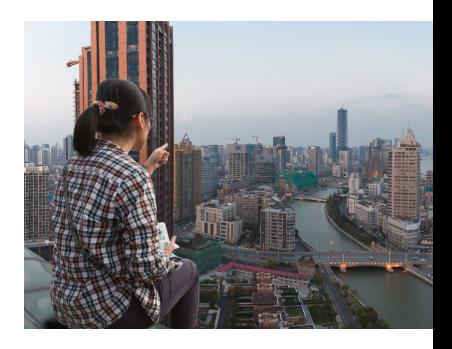

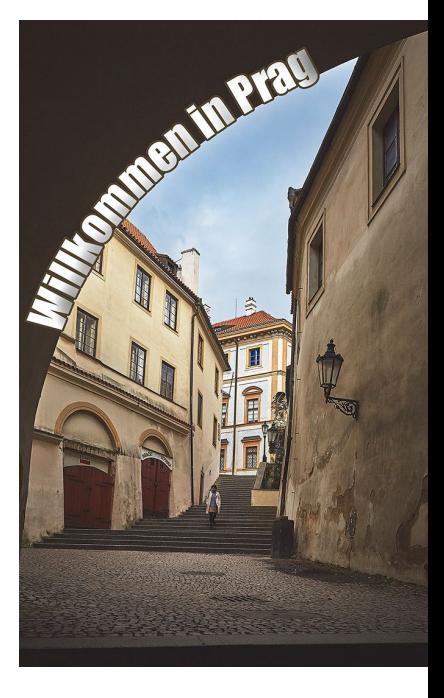

# **Einführung: Der rote Faden**

*Bevor Sie mit der Lektüre des Buches beginnen, erlauben Sie mir ein paar Zeilen für einige Hinweise zum Buch, einen Leitfaden für Einsteiger in Photoshop Elements und ein paar persönliche Worte.*

# **In eigener Sache**

Ich schreibe das Buch zu Photoshop Elements nun schon seit Version 7 der Software. In diesen zwölf Jahren hat sich die Software enorm verändert und stets verbessert. Wenn Sie, wie ich, mit dieser Software mitgewachsen sind, lassen sich Funktionen schnell finden und ausführen, um das gewünschte Bildergebnis zu erreichen. Sollten Sie aber neu in das Programm einsteigen, kann Sie die Funktionsvielfalt, die Photoshop Elements mittlerweile bietet, zunächst erschlagen oder gar abschrecken, und der Zugang zur Software kann Ihnen dadurch erschwert werden. Sicher können Sie dann zunächst den SCHNELL- oder den Assistent-Modus nutzen, sodass Sie bei jeder Funktion Schritt für Schritt an die Hand genommen werden. Diese Möglichkeiten sind durchaus hilfreich, aber Sie nutzen die Software damit noch lange nicht vollumfänglich aus. Unter Umständen beschränken Sie sich auch in Ihrer Kreativität, weil Sie eben nur auf die Funktionen zugreifen, die Ihnen der Assistent-Modus bietet.

Der Untertitel und der Buchumfang deuten bereits an, was alles in der Software steckt. Ich erkläre Ihnen hier ausführlich alle Werkzeuge und Funktionen und erläutere deren praktische Anwendung in nachvollziehbaren Schritt-für-Schritt-Anleitungen. Dennoch müssen Sie gerade als Neueinsteiger etwas Zeit investieren, bis Sie die Tiefen der Software ergründet haben.